### Seguridad en Redes Inalámbricas

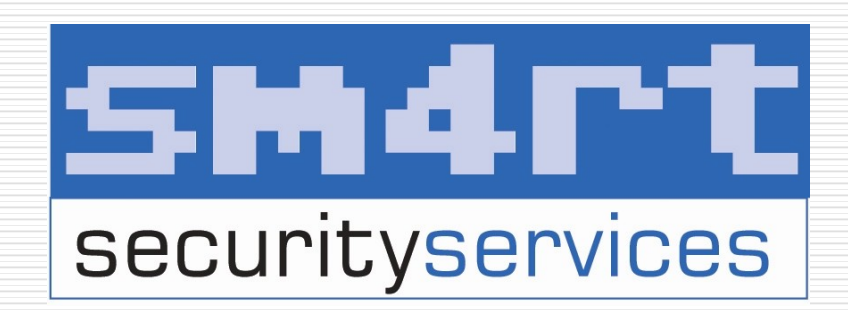

Adrián Puente Z. Security Project Leader adrian@sm4rt.com Twitter: @ch0ks Tikkia: adrianpuente www.hackarandas.com

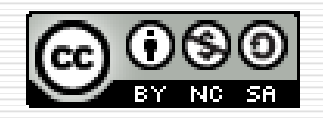

### Internet en el Mundo

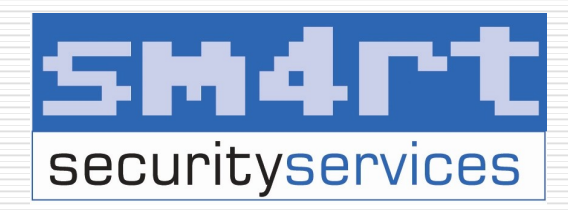

 Latinoamérica como el 4 lugar en el mundo con 110 millones de usuarios**World Internet Users** 

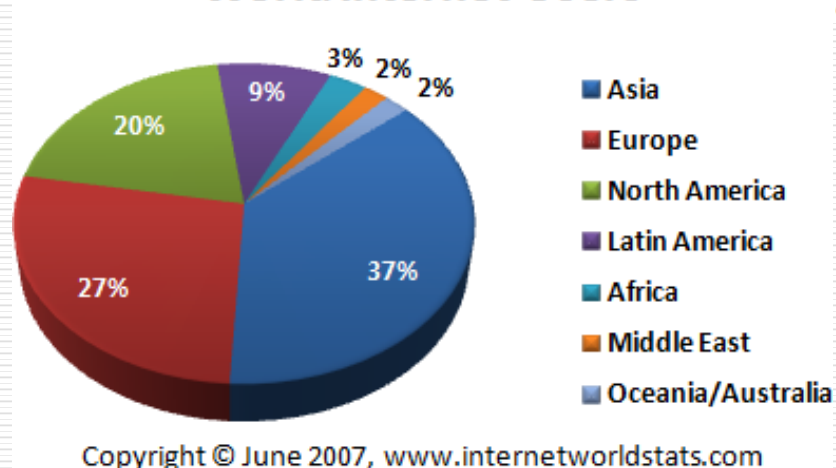

**Internet Usage by World Region** 

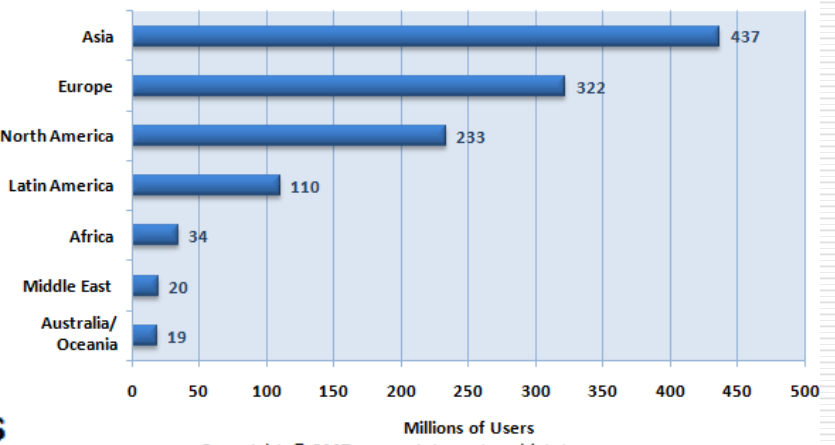

Copyright © 2007, www.internetworldstats.com

### Internet en México

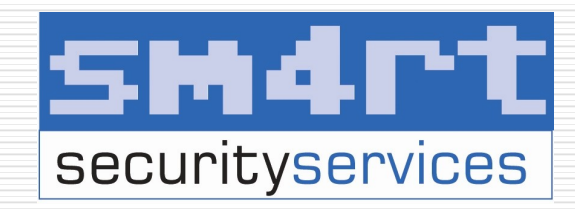

 Según la AMIPCI: ■ 55% son hogares ■ 3.9 Millones de cuentas de banda ancha  $E$  El 56% usa Wi-Fi

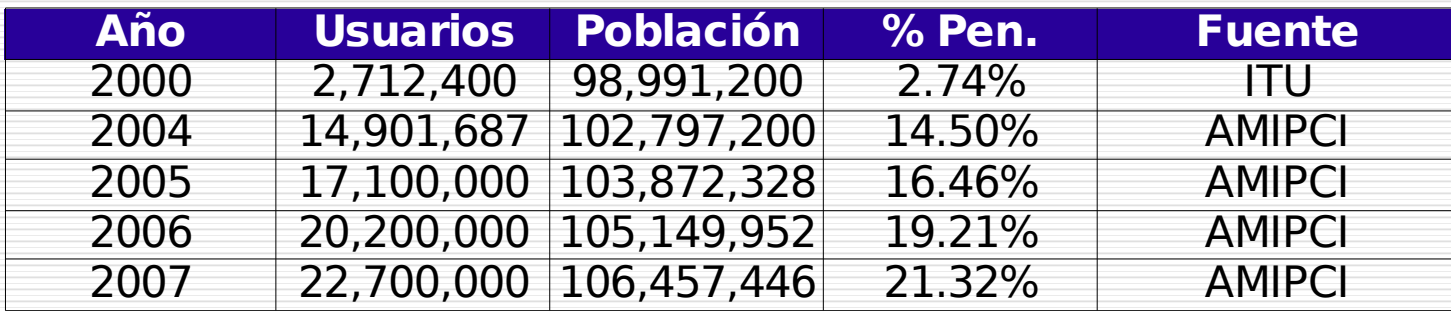

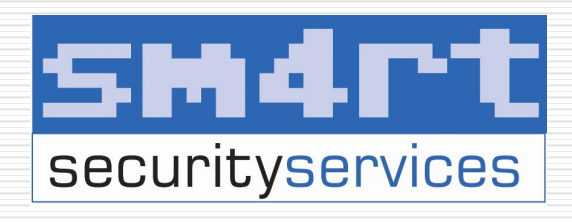

#### El Internet en México

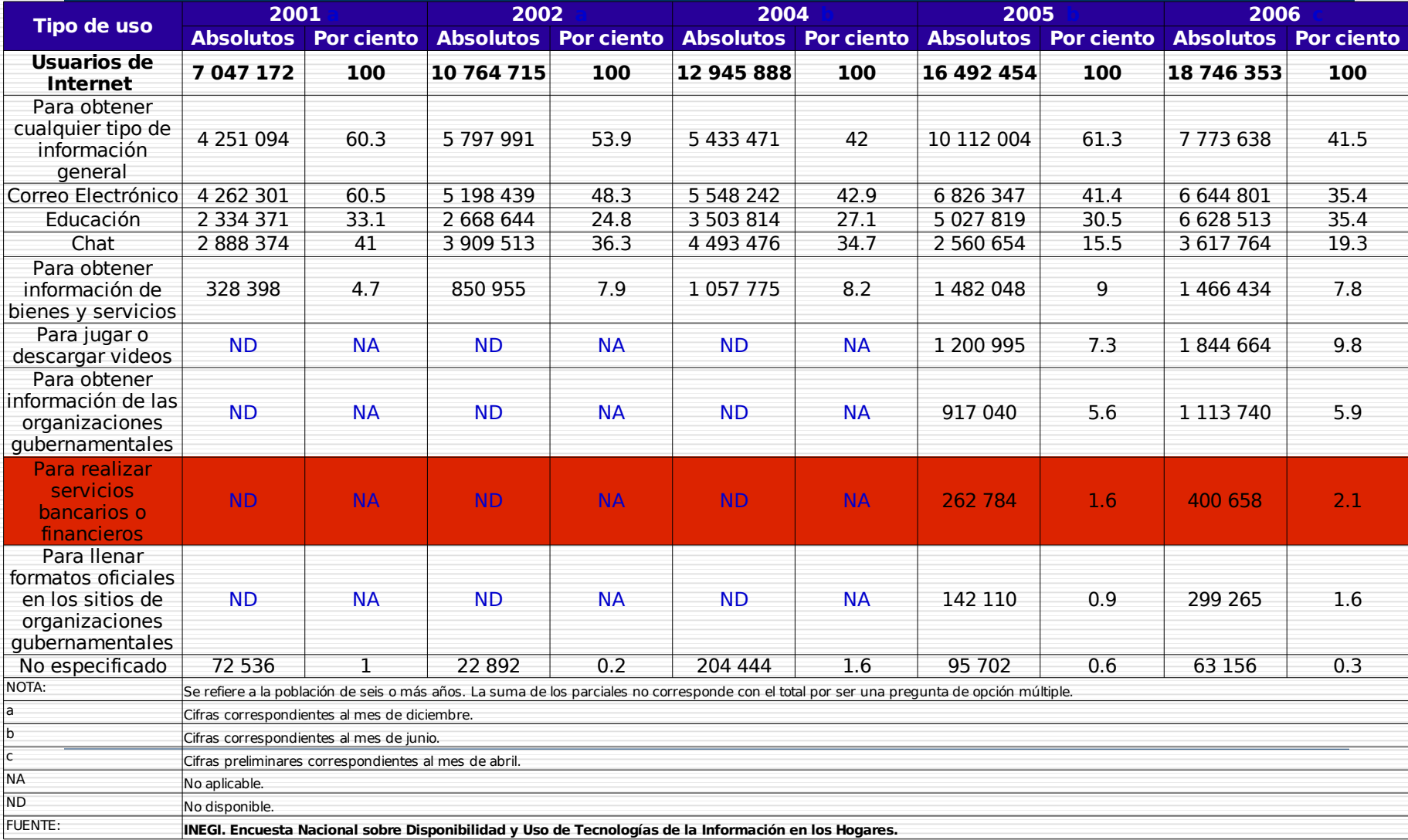

#### Uso de Redes Inalámbricas

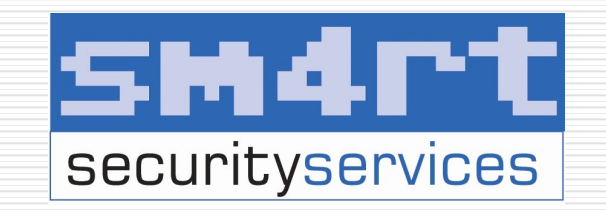

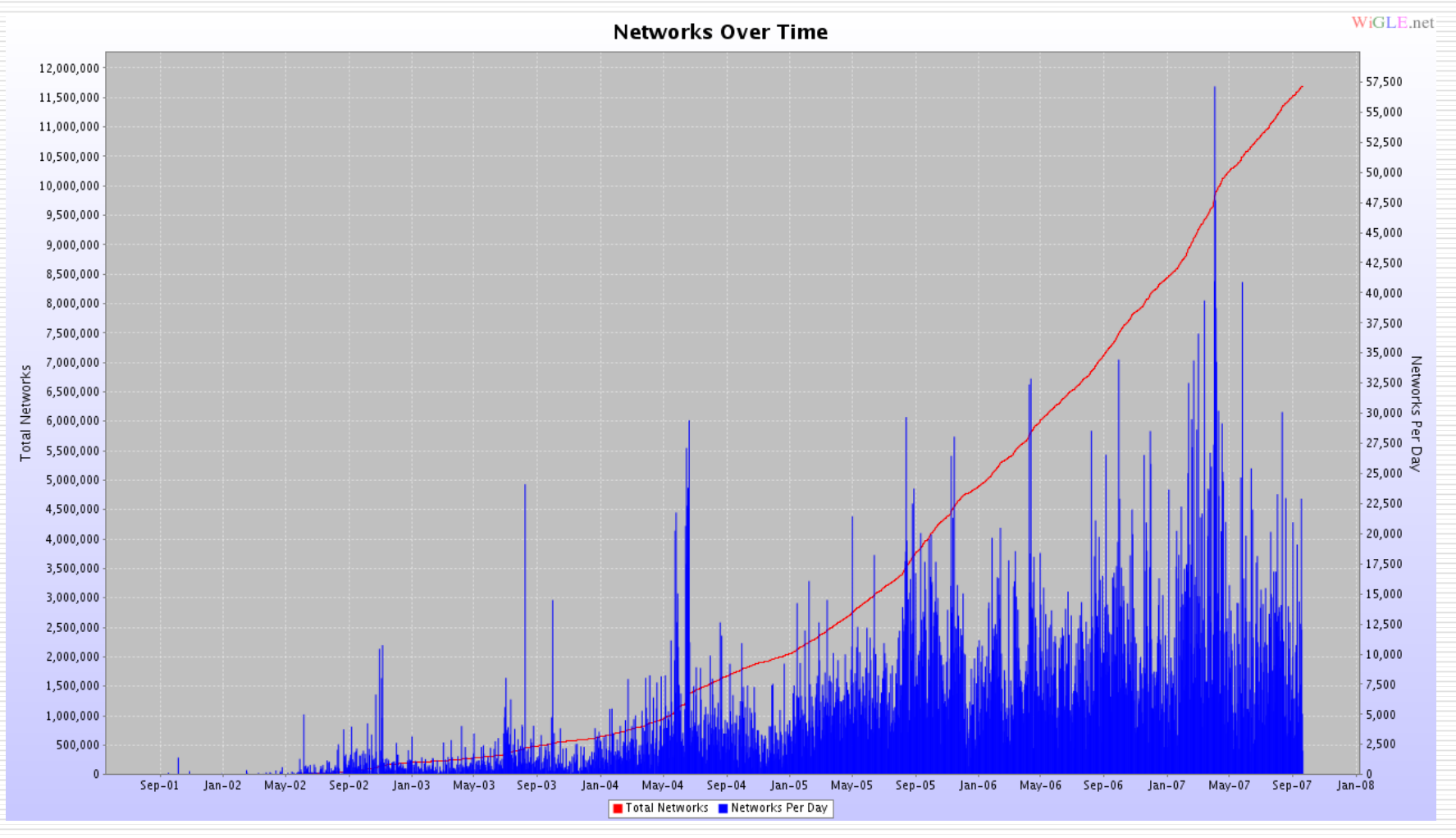

#### Uso de WEP en Redes Inalámbricas

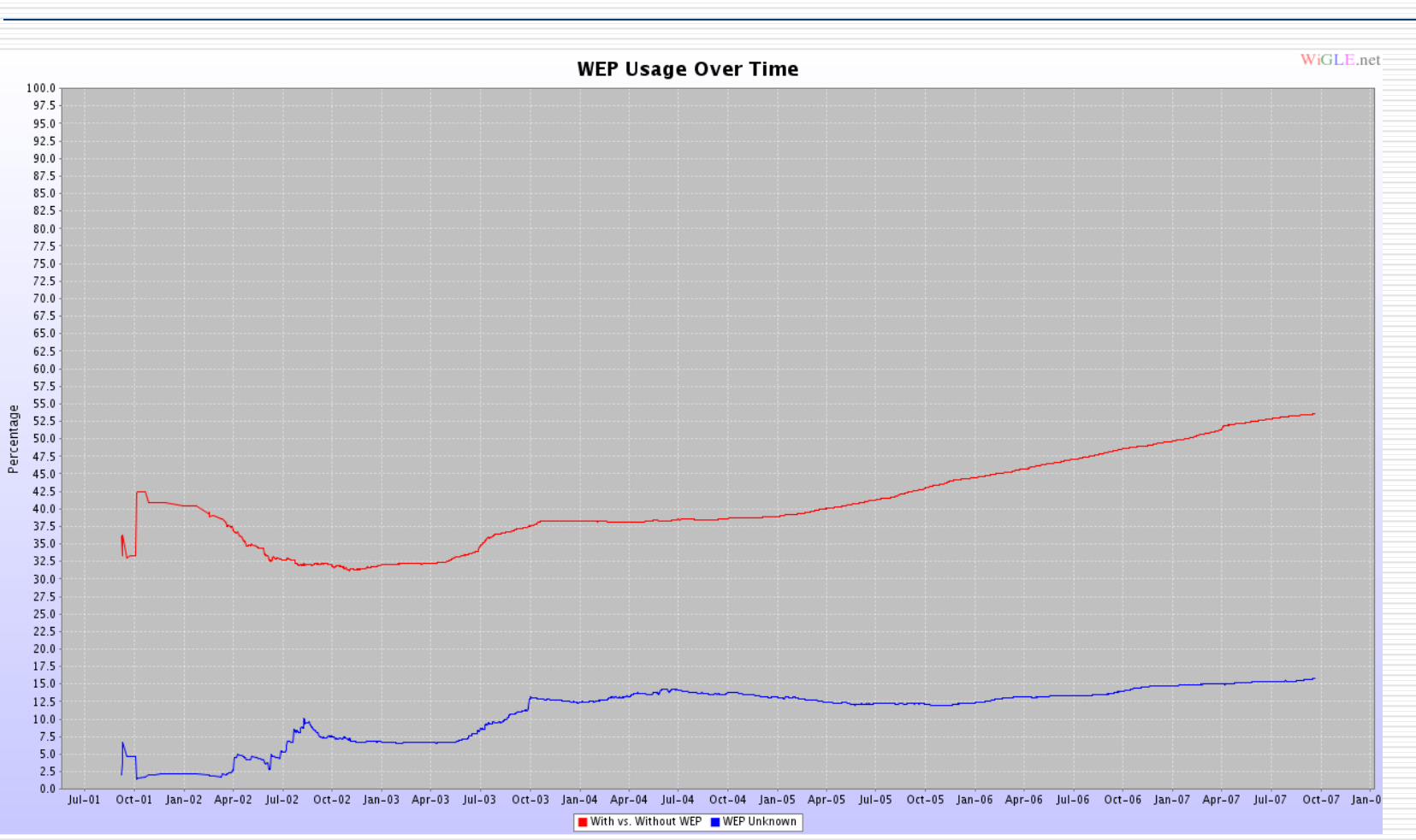

**SM4rt** securityservices

#### Costo / Funcionalidad / Seguridad

El costo de la tenología disminuye

La funcionalidad aumenta

La cultura permanece

 - Costo + funcionalidad \* cultura

H4ckersPl4yground XD

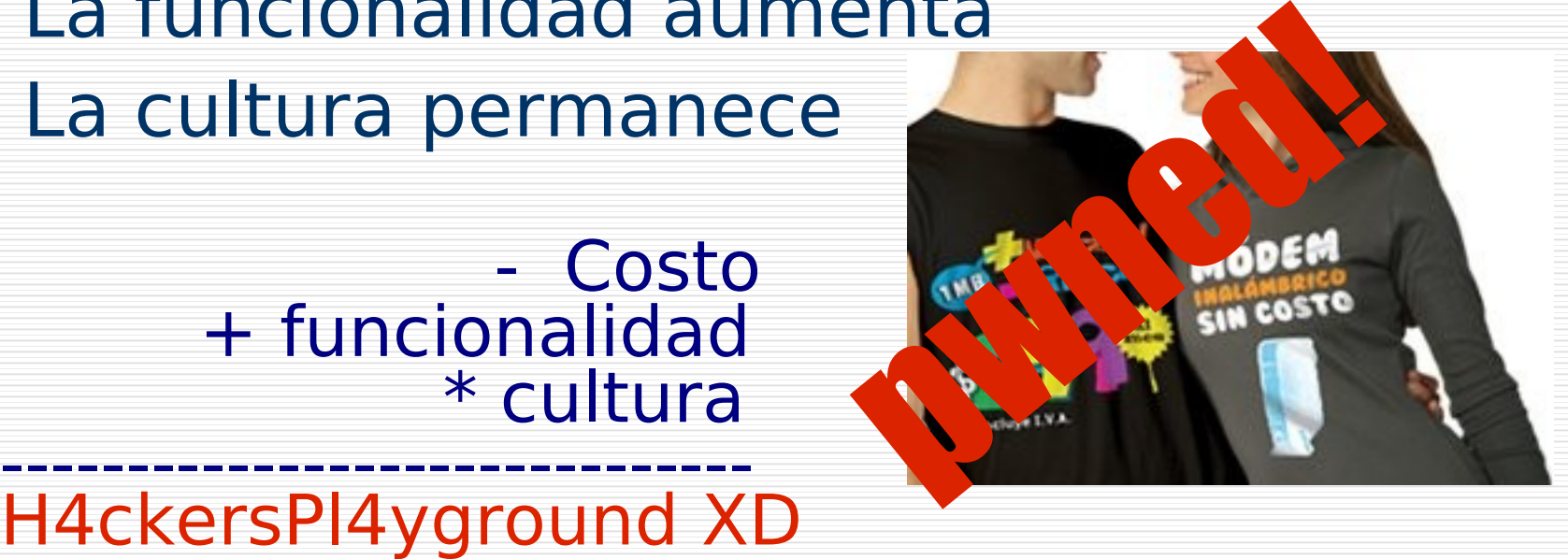

sm4rt

securityservices

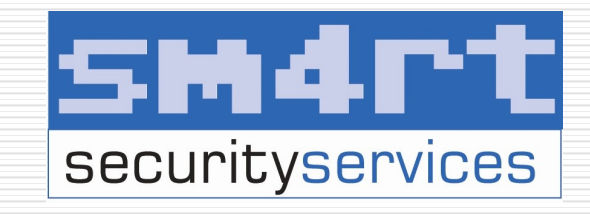

#### Wireless

#### **□ ¿Qué es Wireless?**

- **Es la referencia de cualquier operación** eléctrica o electrónica que no involucre cables
	- IrDa
	- Wi-Fi
	- □ Bluetooth
	- ZigBee
	- $\Box$  Telefonía celular digital y analógica
	- □ Comunicaciones satelitales
		- Radio FM y AM
		- Televisión
		- Internet Satelital

### Wi-Fi

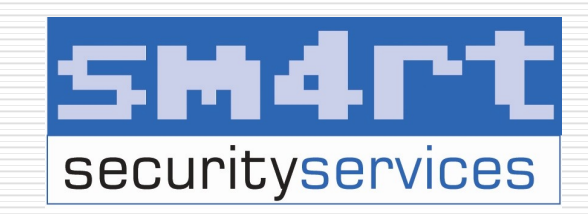

#### $\square$  *iQué es Wi-Fi?*

- Es una rama de la Wi-Fi Alliance que busca mejorar la interoperabilidad de las redes inalámbricas locales con productos basados en el IEEE 802.11
- Modos de conexión
	- Ad-Hoc, Infraestructura, Master, Monitor.
- $\square$  Tipos de conexión
	- Abierto (sin cifrado), WEP, WPA, WPA.
- Algortitmos
	- WEP, TKIP, 802.1X, AES-CCMP

#### WEP (Wired Equivalent = HEITT Privacy) **securityservices**

- □ Implementacion de cifrado para mejorar el esquema de abierto
- Implementaciones
	- $64$  = Ilave de 40 bits con 24 bits de vector de inicialización
	- $\blacksquare$  128 bits = llave de 104 bits con 24 bits de vector de inicialización
	- Existe de 256 bits para algunos dispositivos

#### WEP (Wired Equivalent = 11411 Privacy) securityservices

 Usa el algoritmo de cifrado RC4 para la confidencialidad mientras que el CRC-32 proporciona la integridad. □ El RC4 funciona expandiendo una semilla para generar una secuencia pseudoaleatoria de mayor tamaño. Especifica un vector de iniciación (IV) de 24 bits que se modifica regularmente y se concatena a la contraseña para generar la llave

#### WEP - Mecanismos de ETHETT Autenticación

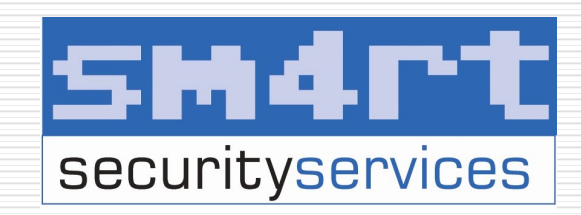

□ Open System Authetication

- No provee autenticación, sino identificación usando la dirección MAC del dispositivo.
- **El cliente envía un bloque de** administración de autenticación IEEE 802.11 que contiene su identidad.
- **El AP checa la inicialización de** autenticación de identidad y devuelve un bloque de verificación de autenticación.

El cliente se conecta a la red.

#### WEP - Mecanismos de Empart Autenticación

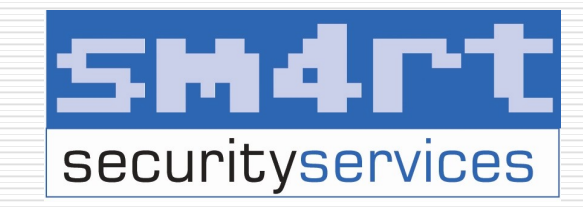

#### □ Shared Key Authentication

- Es muy insegura y no se recomienda usar. Sólo verifica que la estación tiene conocimiento de la clave precompartida.
- **El cliente manda una solicitud de autenticación** al AP
- El AP devuelve un reto de autenticación
- El cliente emplea la llave compartida de 64 o 128 bits para cifrar la el reto y devolverlo al AP
- El AP descifra el reto con la llave compartida y si esta corresponde a la enviada autentica al cliente y le da acceso a la red

#### WEP - Esquema de Cifrado

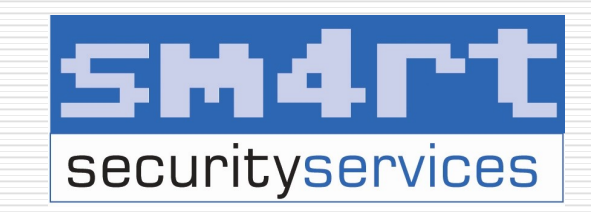

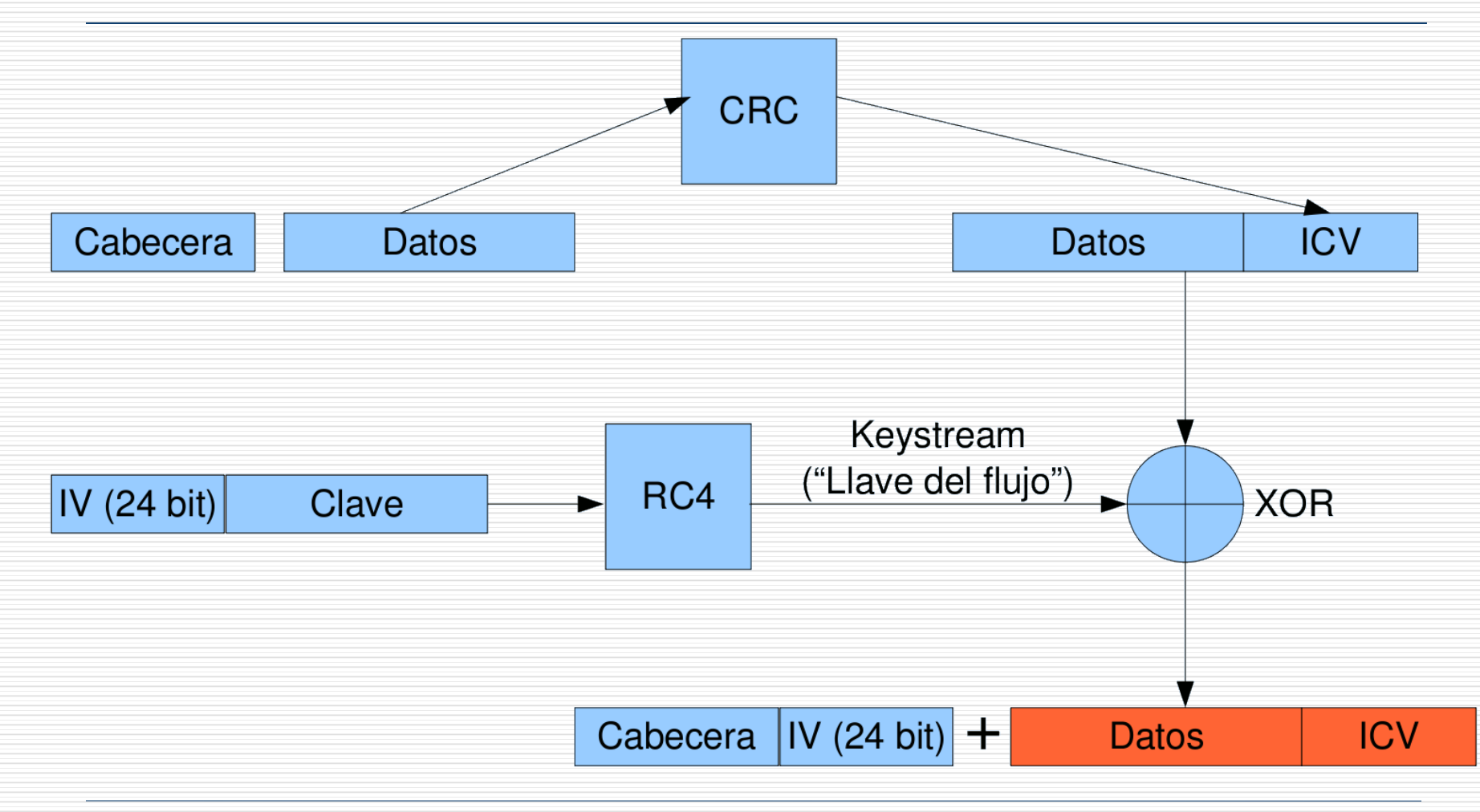

#### WEP - Esquema de Descifrado

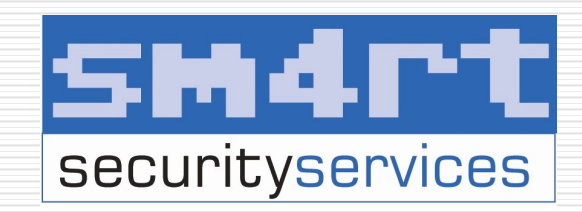

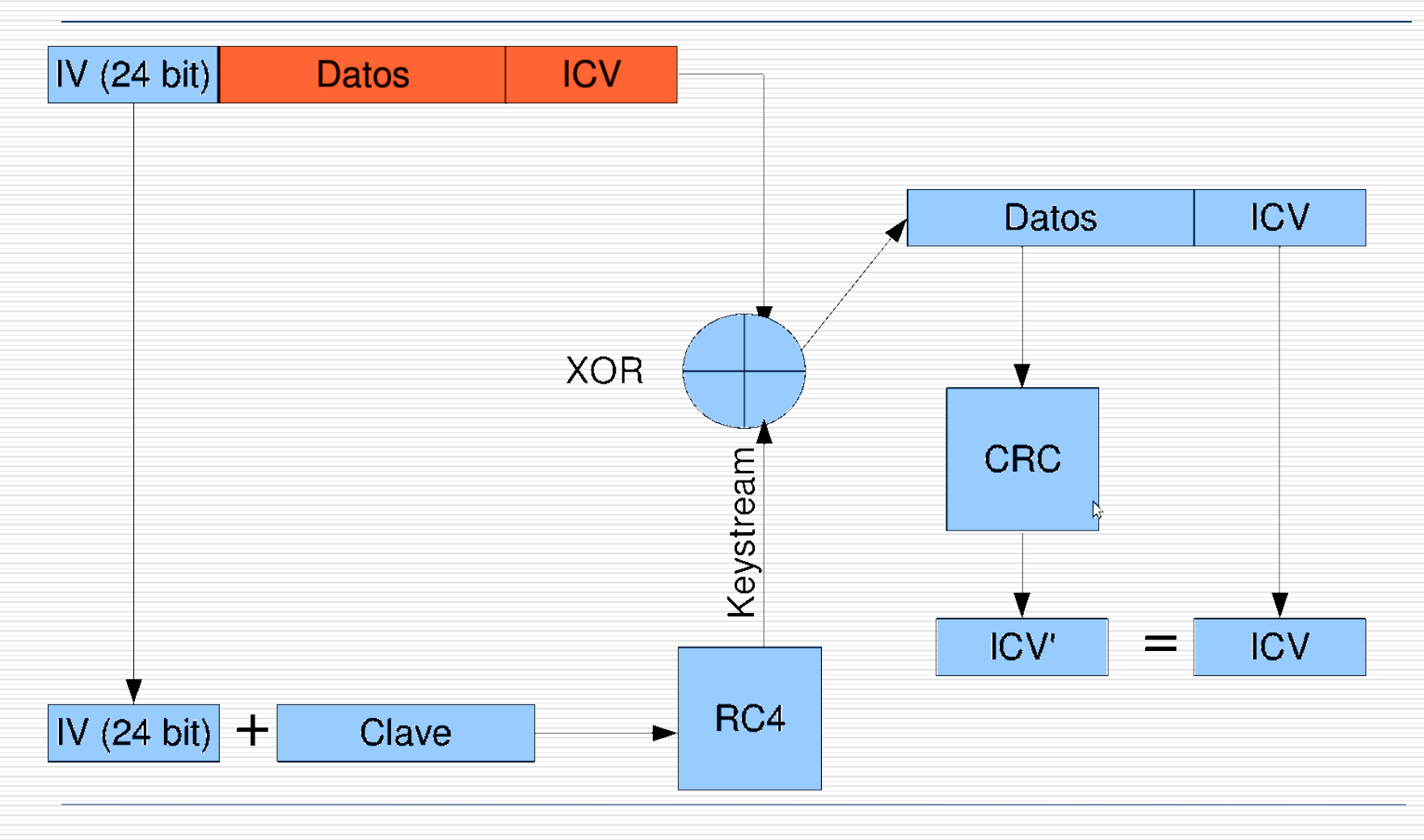

#### WEP - Vulnerabilidades

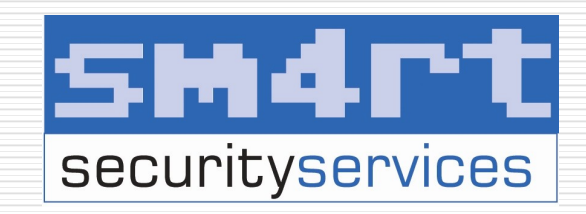

- No se implementa adecuadamente el vector de iniciación del algoritmo RC4
- Utiliza un enfoque directo y predecible para incrementar el vector de un paquete a otro.
- Además existe un problema con el tamaño de los vectores de iniciación
- □ Los IV's se transmiten en plaintext
- Vulnerabilidad Shared Key Authentication

### WEP - Herramientas de Cracking

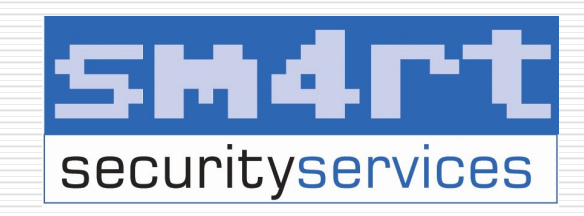

- □ Herramientas de cracking
	- Wep0ff
	- aircrack-ng
	- aircrack-ptw
	- AirSnort
	- WEPCrack
	- **Neplab**
	- Kismet, KisMAC, and KisWin

#### WEP – Alternativas Comerciales

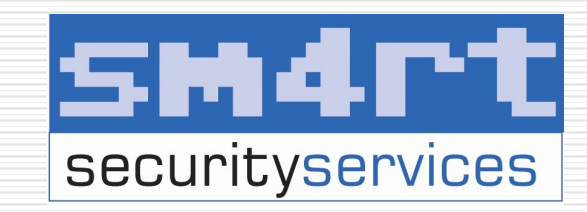

- □ Para el 2004 el WEP fue revocado y sustituido por el WPA.
- WEP2 usa cifrado y vector de iniciación de 128-bits. aun mantiene las mismas vulnerabilidades del WEP.
- □ WEP+ por Agere Systems. Evita IV's débiles. Eficaz cuando WEP+ es usado a ambos extremos y no previene los ataques de Replay.
- Wep Dinámico cambia las claves WEP de forma dinámica.

#### Cracking WEP - Video **SM4rt** Demo securityservices

#### $\Box$  http://is.gd/rP5k

### WPA (Wi-Fi Protected Access)

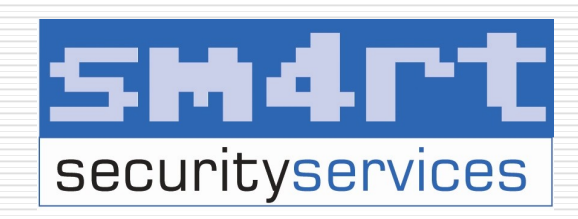

- Una enorme mejoría sobre WEP
- WPA adopta la autentificación de usuarios mediante el uso de un servidor, donde se almacenan las credenciales y contraseñas de los usuarios de la red.
- □ Permite la autentificación mediante clave compartida ([PSK], Pre-Shared Key), que de un modo similar al WEP, requiere introducir la misma clave en todos los equipos de la red.
- Implementación del TKIP (Temporal Key Integrity Protocol)

#### Wi-Fi Protected Access FHLITT WPA **securityservices**

- Medida intermedia hasta WPA2 o 802.11i (2004)
- Autenticación
	- Modo Personal / PSK (PreShared Key)
	- Modo Empresarial / 802.1x

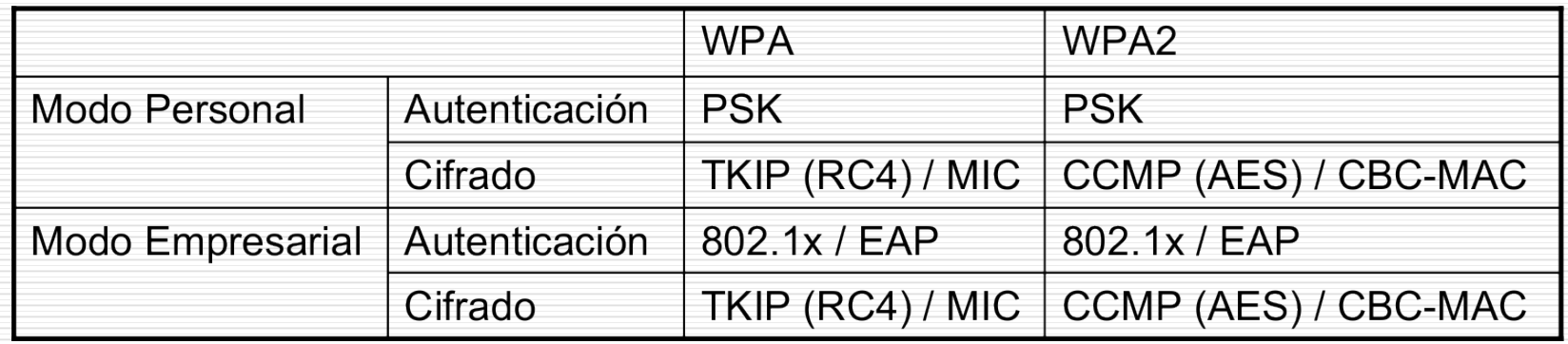

### TKIP (Temporal Key Integrity Protocol)

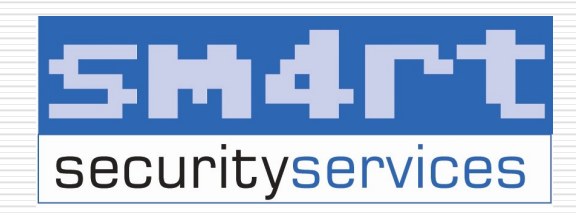

- Cambia claves dinámicamente a medida que el sistema es utilizado.
- Mejora la integridad de la información cifrada. La CRC (Cyclic Redundancy Check)
- □ Implementa el MIC (Message Integrity Code), también conocido como "Michael"
- Incluye protección contra ataques de "repetición"

#### WPA – Autenticación PSK

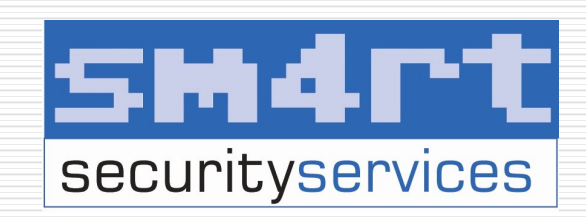

- □ Clave compartida previamente
- Se introduce la contraseña en cada estación para acceder a la red
- □ Son de 8 a 63 caracteres (pasphrase) o una cadena de 256 bits
- □ Clave para iniciar la autenticación, no para el cifrado
- □ Nada garantiza que la clave sea compleja
- □ Al final los caracteres ASCII se les hace un hash reduciendolo de un máximo de 504 a 256 bits
- El ataque consiste en capturar el intercambio de llave cifrada y realizar un criptoanálisis

# WPA – PSK - TKIP

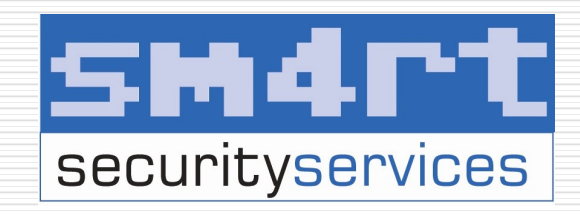

- □ Creado para sustituir WEP
- □ Clave temporal de 128 bits Compartida entre los clientes y los puntos de acceso.
- □ Combina la clave temporal con la dirección MAC del cliente y agrega un vector de inicialización de 16 octetos para la clave que cifrará los datos.
- Cada estación utiliza diferentes streams claves para cifrar los datos.

# WPA – PSK - TKIP

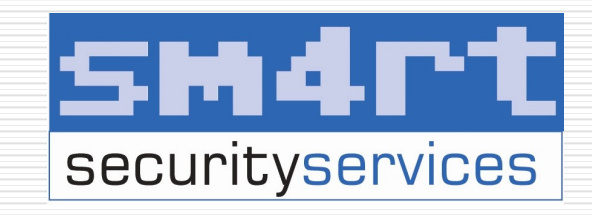

- El hashing de clave WEP protege a los vectores de inicialización (IVs) débiles para que no sean expuestos haciendo hashing del IV por cada paquete
- Utiliza el RC4 para el cifrado,igual que WEP
- Cambia las claves temporales cada 10.000 paquetes
- Utiliza el algorimo MIC para la integridad

#### WPA - PSK - TKIP

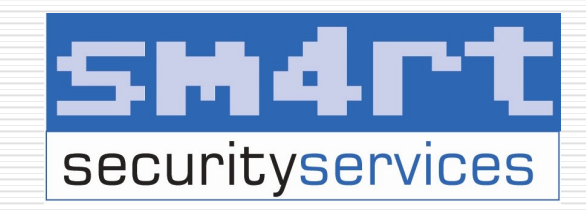

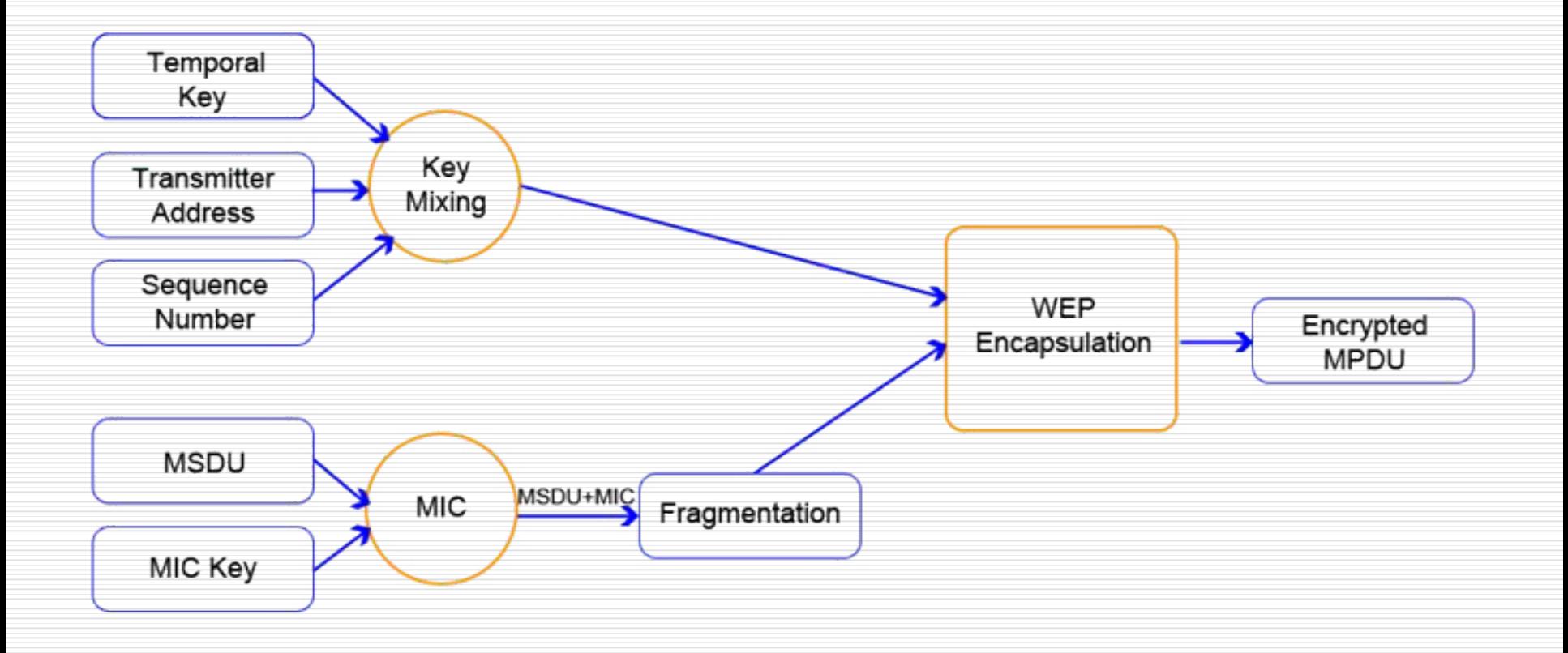

# WPA - Vulnerabilidad

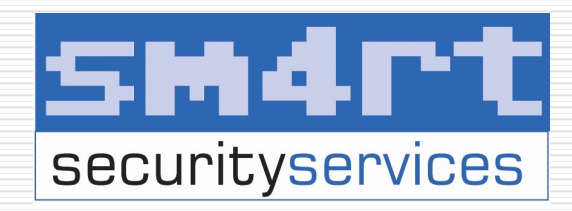

□ Debilidad algoritmo Michael

- $\blacksquare$  Es invertible
- Debilidad TKIP
- □ Ataque de diccionario offline contra PSK (passphrase)
	- Capturar 2 primeros paquetes del 4-Way Handshake
	- Diferencias WPA y WPA2, la función para calcular el MIC
	- **E** Aircrack, genpmk, cowpatty

#### Cracking WPA con TKIP - Video Demo

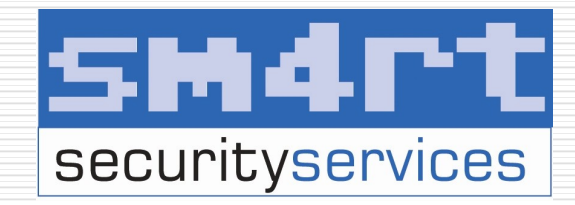

#### $\Box$  http://is.gd/rPbt

#### WPA2

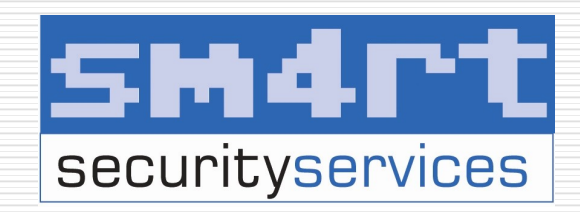

- □ Conocido como RSN (Robust Security Network). Es la implementación del 802.11i
- Emplea el AES donde el WPA y el WEP usan RC4
- 802.1X para Autenticación
- □ RSN para administrar las asociaciones
- Un Algoritmo CCMP basado en AES para tener privacidad, integridad y autenticación del origen
- Implementa el Four-Way Handshake

#### WPA2 – CCMP

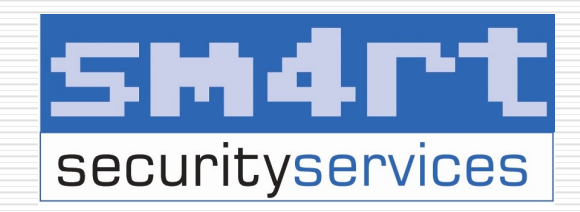

- □ Counter Mode with Cipher Block Chaining Message Authentication Code Protocol
- Parte obligada del WPA2 y opcional del WPA.
- **□ Reemplaza el TKIP del WPA y al WEP**
- Emplea AES y a diferencia del TKIP
- La administración de la llave y la integridad del mensaje es manepor un solo componente alrededor del AES.

#### WPA/WPA2 – Autenticación 802.1x

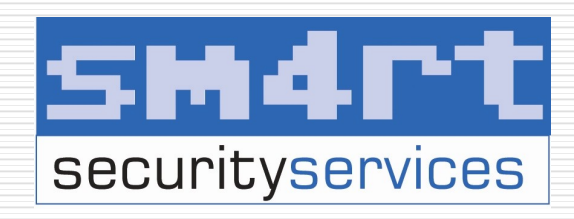

- También implementación en redes cableadas
- Requiere servidor configurado (RADIUS)
- □ Se basa en puertos: Un puerto por cliente
- Para el control de admisión utiliza EAP (Extensible Authentication Protocol),
- □ Hace posible la comunicación entre clientes (solicitantes) y servidores de autenticación (ej. RADIUS)

#### WPA/WPA2 – Autenticación 802.1x

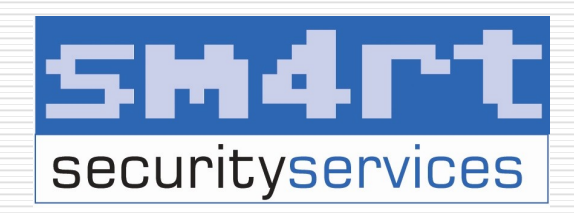

#### Componentes:

- Suplicante: estación inalámbrica que quiere acceder a la red.
- **Estación Autenticador: realiza el control** de acceso, habilita el puerto tras la autenticación. Punto de acceso
- Servidor de autenticación: comprueba si el cliente esta autorizado para acceder a la red. Servidor AAA (Authentication, Authorization, Accounting) como RADIUS

#### WPA/WPA2 -Autenticación 802.1x

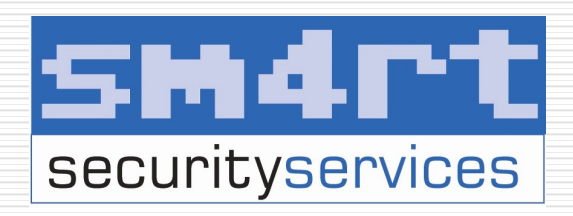

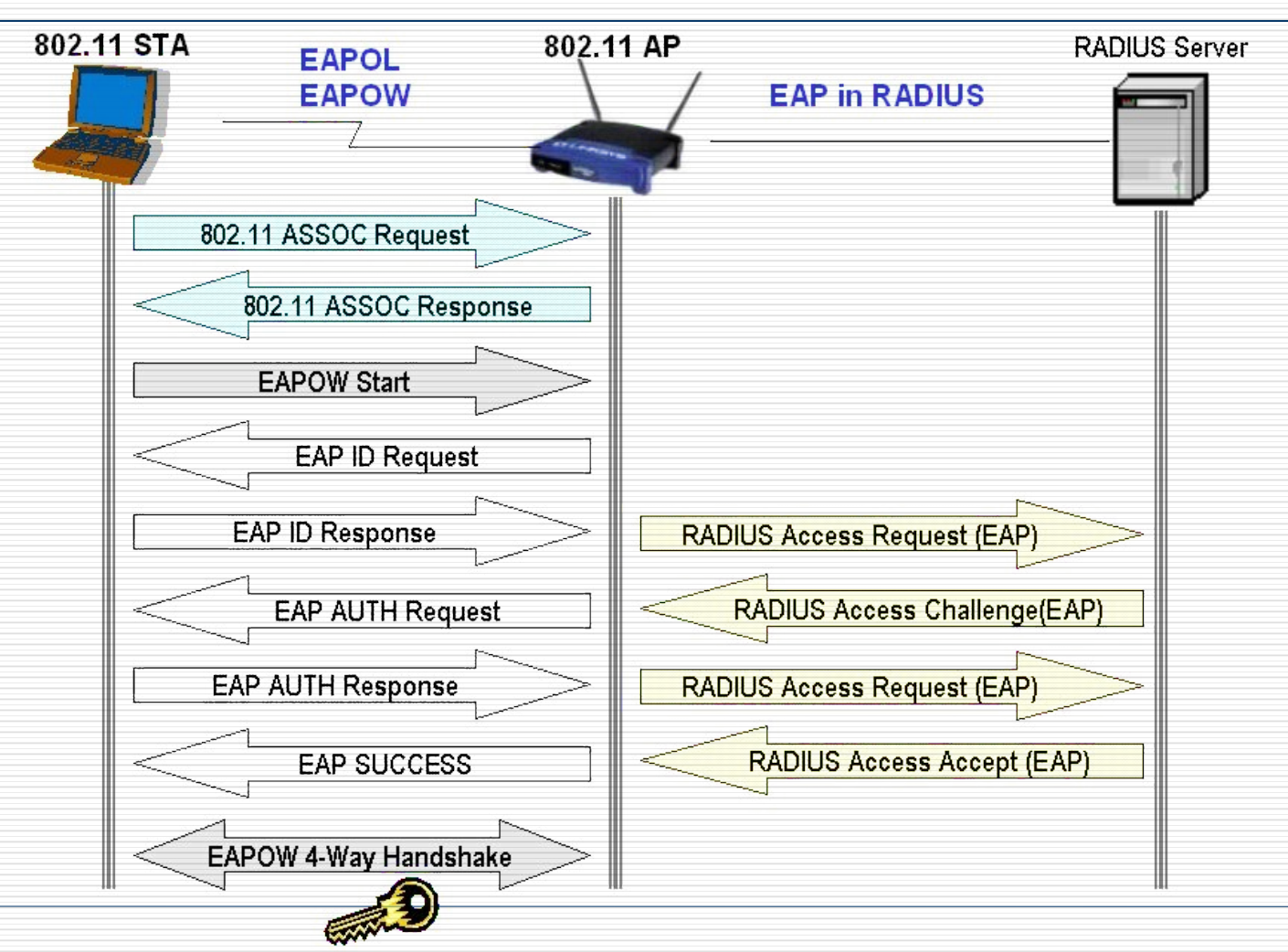

#### WPA/WPA2 – Autenticación 802.1x

![](_page_33_Picture_1.jpeg)

- Muchas variantes, algunas incluyen certificados digitales validados por PKI **EAP-TLS (previously tested)**  EAP-TTLS/MSCHAPv2
	- **PEAPv0/EAP-MSCHAPv2**
	- PEAPv1/EAP-GTC
	- **EAP-SIM**
- □ *i*lnvencible?

# Hackers de Wi-Fi

![](_page_34_Picture_1.jpeg)

- $\Box$  *iQue* busca un hacker de Wi-Fi?
	- Obtener información confidencial
	- Conseguir acceso a una zona restringida
	- Controlar un segmento
	- Reconocimiento o remuneración
- □ ¿Cómo lo consigue?
	- **Ingeniería social**
	- Critoanálisis
	- **Error humano** 
		- □ mala implementación
		- □ post-it

#### Panorama Actual

![](_page_35_Picture_1.jpeg)

□ Se crean nuevas tecnologías mucho mas rápido que nuevas leyes. Ignorancia de la víctima Poco seguimiento del ataque Ignorancia de las autoridades Diferencias entre las leyes entre países Anarquía

![](_page_36_Picture_0.jpeg)

### Wardriving

- Es la actividad de manejar mientras se detectan redes inalámbricas y se registran.
- □ Muchas veces se combina el GPS con el Wardrive para localizar la red en un mapa
- □ De esta actividad se derivan
	- **Narwalking**
	- Warflying
	- **Nalkchalking**
	- *i*Warcycling?

![](_page_37_Figure_0.jpeg)

#### Wardriving

![](_page_38_Picture_1.jpeg)

#### □ De Querétaro a Celaya observé hasta 310 redes inalámbricas de diferentes

tipos en 43 minutos.

![](_page_38_Picture_23.jpeg)

# Walkchalking

![](_page_39_Picture_1.jpeg)

 $\square$  Es ir caminando y marcar en la pared o suelo símbolos que describan la red localizada

![](_page_39_Figure_3.jpeg)

#### sm4rt Enchúlame la Tarjeta securityservices

#### □ Hay modificaciones en hardware para mejorar sus ataques

![](_page_40_Picture_2.jpeg)

### Enchúlame la Tarjeta

![](_page_41_Picture_1.jpeg)

![](_page_41_Picture_2.jpeg)

Proyectos y actividades g33ks .:: H4ckarandas ::..

![](_page_41_Picture_4.jpeg)

Proyectos y actividades g33ks .:: H4ckarandas ::..

#### SMATT Enchúlame la Tarjeta

![](_page_42_Picture_1.jpeg)

# Mejora del Software

![](_page_43_Picture_1.jpeg)

#### □ Nuevos algoritmos de criptoanálisis

aircrack-ng aircrack-ptw airoscript cowpatty genpmk

![](_page_43_Picture_21.jpeg)

### Mejora del Software

![](_page_44_Picture_1.jpeg)

 Distribuciones live CD expecializadas **Backtrack Wifislax** Wifiway

![](_page_44_Picture_3.jpeg)

![](_page_44_Picture_4.jpeg)

# Cómo Protegerme

![](_page_45_Picture_1.jpeg)

- □ Si no requieres tener red inalámbrica no la pongas
- Asigna contraseña al Access Point.
- Esconde el ESSID que aún así se puede obtener y cámbiaselo a algo que no diga 2WIRE[HACKME]
- □ Usa al menos WEP de 128, sí puedes WPA aunque los dispositivos mas viejos no lo soportan

# Cómo Protegerme

![](_page_46_Picture_1.jpeg)

- Filtra las MACs de las máquinas si no tienes demasiadas aunque esto se puede hacer un infierno en grandes redes
- Cambia seguido la clave WEP y la contraseña del Access Point
- □ Revisa tu Access cada que puedas, este logea las máquinas que se han conectado, si ves alguna máquinas desconocida cambia las contraseñas

# Cómo Protegerme

![](_page_47_Picture_1.jpeg)

□ Cambia el sistema operativo de tu Linksys por Tomato o DD-WRT o mantén actualizado tu firmware □ Asigna firewalls personales a tus máquinas y quita carpetas compartidas que no sean necesarias y las que si ponles permisos por grupos o usuarios.

 Ponle contraseñas a los usuarios de las máquinas, al menos al Administrador

### Nada es Seguro

![](_page_48_Picture_1.jpeg)

 Las medidas de seguridad mitigan los ataques Algo es mejor que nada Aún así... nada es seguro

![](_page_48_Picture_3.jpeg)

#### La Tecnología Evoluciona – MIMO

![](_page_49_Picture_1.jpeg)

- □ Multiple Input Multiple Output (MIMO) o Pre-N
- Es una técnica de antenas inteligentes que incrementan la velocidad, rango, confiabilidad y eficiencia espectral de los sistemas inalámbricos.

![](_page_49_Picture_4.jpeg)

#### La Tecnología Evoluciona - 802.11n

![](_page_50_Picture_1.jpeg)

- □ Propuesta de modificación al estándar IEEE 802.11-2007.
- Incremento significativo en la velocidad máxima de transmisión de 54 Mbps a un máximo de 600 Mbps.
- Utiliza MIMO generando canales de trafico simultáneos entre las diferentes antenas de los productos 802.11n
- □ Canales de 20 y 40 Hz (Lo que permite incrementar enormemente la velocidad)
- $\Box$  El uso de las bandas de 2,4 y 5 Ghz simultáneamente

#### La Tecnología Evoluciona - WiMax

![](_page_51_Picture_1.jpeg)

- WIMAX son las siglas de Worldwide Interoperability for Microwave Access (interoperabilidad mundial para acceso por microondas).
- □ Es una norma de transmisión de datos usando ondas de radio.
- □ Permite la recepción de datos por microondas y retransmisión por ondas de radio. El protocolo que caracteriza esta tecnología es el 802.16.
- □ Permite velocidades de hasta 70 Mbps.

#### La Tecnología Evoluciona - WiMax

![](_page_52_Picture_1.jpeg)

![](_page_52_Picture_78.jpeg)

# Los Hackers se Superan Shirt Pt

#### El reto intelectual y el reconocimiento es su motivación

![](_page_53_Picture_2.jpeg)

**Teddy Trojan** 

Slurpr – the<br>mother of all wardrive boxes

![](_page_53_Picture_5.jpeg)

#### Referencias

![](_page_54_Picture_1.jpeg)

- □ Seguridad Wireless, Foro, http://is.gd/4pek
- El Hacker, Foro, http://is.gd/s67X
- □ The Church of Wifi, Site, http://is.gd/s68n
- Remote Exploit, Site, http://is.gd/3Za5
- Slurpr Project, http://is.gd/4P2h
- □ Wireless Security Handbook, Aaron E. Earle, Auerbach Publications
- Extienda su Wi-Fi, http://is.gd/rPCL
- El 802.11n ya está aquí, http://is.gd/rPDl
- IEEE 802.11n, http://is.gd/agoZ

#### Referencias

![](_page_55_Picture_1.jpeg)

- Arranca WIFI y WiMax DF !!, Arrancan dos programas piloto, http://is.gd/rQyJ
- Seguridad Wi-Fi WEP, WPA y WPA2, Guillaume Lehembre, http://is.gd/rQzt
- □ Seguridad en redes inalámbricas, Vulnerabilidades del protocolo WEP, sin autor, http://is.gd/rQAB
- $\square$  The evolution of wireless security in 802.11 networks: WEP, WPA and 802.11 standards, SANS Institute InfoSec Reading Room, http://is.gd/s60d
- WiMAX, http://is.gd/25fn

#### Gracias

![](_page_56_Picture_1.jpeg)

# www.hackarandas.com

![](_page_56_Picture_3.jpeg)